# *Sysprep Windows 8 Answer File*

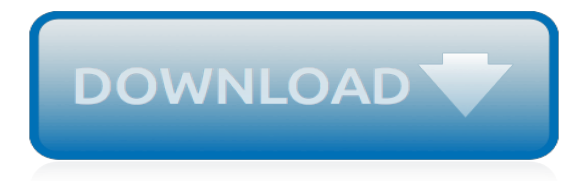

## **Sysprep Windows 8 Answer File**

O/S Deployment Thread, OSD sysprep answer file not working in Technical; Hi, I have created a simple sysprep answer file (see below) in WAIK for OSD in SCCM .

## **[SCCM 2012] OSD sysprep answer file not working - Edugeek**

Before you start Objectives: learn what is Sysprep, where can you find it and what can you do with it. Prerequisites: you should be familiar with general terms concerning automated Windows installation. Key terms: sysprep, audit, parameter, generalize, oobe, reference Location and Usage System Preparation tool or Sysprep prepares a computer's hard disk for disk duplication, auditing and ...

# **Introduction to Sysprep - Utilize Windows**

I was going sysprep a base image of Windows Server 2008 this morning and followed my own instructions on sysprepping Windows.I went to the installation DVD and couldn't find sysprep. A quick google later and a bit of poking around revealed that sysprep is now installed by default on Windwos Server 2008.

## **How to Sysprep Windows Server 2008 - James Kovacs' Weblog**

Sysprep Windows 10 Guide. You need to notice that in this guide we are using Build 1607 (Anniversary Update) of Windows 10, so maybe all bugs found in this guide will be fixed in later builds.Let's start to sysprep Windows 10. Step 1 – Boot to Windows 10 Audit Mode

## **Sysprep Windows 10 Machine: Step by Step Guide – TheITBros**

Customize Windows 10 Image in Audit Mode with Sysprep How to Create and Customize a Windows 10 Image in Audit Mode with Sysprep Tool Published by Kari "Kalsarikänni" Finn Category: Installation & Upgrade

## **Customize Windows 10 Image in Audit Mode with Sysprep ...**

Windows Answer File Generator (WAFG) is a simple website that provides similar functions to Windows System Image Manager (SIM).. Windows System Image Manager is the tool used to create an unattended Windows Setup answer file.

# **Windows Answer File Generator**

Tags: Image, Sysprep, Windows This entry was posted on Thursday, January 6th, 2011 at 4:17 pm and is filed under Windows 7. You can follow any responses to this entry through the RSS 2.0 feed. Both comments and pings are currently closed.

# **How To Make An Unattend.xml Sysprep File - bohack.com**

I'm pretty sure going around the re-arm is against the EULA with microsoft. The way to get around this legally is to simply start over. When you are ready to sysprep and capture the image, STOP, clone the drive to a spare drive (clonezilla?), then sysprep.

# **[SOLVED] Rearming Sysprep - Windows 7 Forum - Spiceworks**

OK, now it's time to create an answer file to automate Windows Welcome (OOBE). To do that, please launch the Windows SIM and create a new answer file (File > New Answer File). Because you already c

# **Windows 10 Unattended install media – Part 3: Answer file ...**

I have installed Windows 10 on a new computer. On this computer I have just install driveres, but one driver also installs an app. When I sysprep the system it fails because the app is not provisioned for all users. How do I provision that app for all users so I can run sysprep without having to ...

#### **Sysprep fails because of non-provisioned appxpackage ...**

Windows previous versions documentation. Need content for older products or services, such as

release notes, deployment guides, or how-to articles?

# **Windows previous versions documentation | Microsoft Docs**

The Windows logo key (also known as Windows-, win-, start-, logo-, flag-, command-, or super-key) is a keyboard key which was originally introduced on the Microsoft Natural keyboard in 1994. This key became a standard key on PC keyboards. In Windows tapping the key brings up the start menu. Ctrl+Esc performs the same function, in case the keyboard lacks this key.

## **Windows key - Wikipedia**

Creating a custom default profile is a good way to streamline a Windows 10 deployment. How do you achieve this? Note:-this article refers to the default profile creation process on Windows 10 version 1803, fully patched as of 05/07/2018.Further servicing updates (Windows patches) or feature updates (OS upgrades) will possibly invalidate this, although I will strive to keep this article as up ...

# **Creating a custom default profile on Windows 10 1803 ...**

Solution: WDS is a great tool. How you set it up depends on the OS your building it on top of. Windows Server 2012, for example, eliminates the need for Active

## **[SOLVED] How do I set up a Windows Deployment Server ...**

Stack Exchange network consists of 175 Q&A communities including Stack Overflow, the largest, most trusted online community for developers to learn, share their knowledge, and build their careers.. Visit Stack Exchange

## **windows - Apply registry tweak to newly created users ...**

Hi I've successfully created a working 1809 LTSC gold image and got sysprep to run properly but when I restore the image via WDS with my answer file it takes over 90 minutes before the image gets to the login screen. In times gone by it's because I've got the .xml file wrong somewhere but in this case I can't see what the issue might be?

#### **Unattend.xml issue with LTSC 1809 - edugeek.net**

Running a workstation OS in the cloud may not be the most practical solution at this time, but it may prove useful in some test lab scenarios.

# **How To Upload and Run a Windows 10 Enterprise VM in Azure**

In this post we will see the steps to capture windows 7 using SCCM 2012 R2. This post is different from the one which shows the steps to build and capture the operating systems using SCCM 2012 R2.We will not be using build and capture approach here rather we will capture a reference operating system, i.e. capture windows 7 using SCCM 2012 R2 and we will also see how to deploy the same using ...

# **Capture Windows 7 Using SCCM 2012 R2 - PrajwalDesai.Com**

I am trying to see if there is a way to save some time by copying a user profile from one user account to another on Windows 10. As an administrator, I want to copy the contents of desktop, My documents, start menu and other such settings and preferences.

# **copying user profile or cloning a user account windows 10 ...**

An update service for Microsoft operating systems, server products, Office applications, Windows Defender, and Internet Explorer. It provides security updates, service packs, roll-ups, feature packs, and malware protection.

[Kieso Intermediate Accounting Chapter 8 Solutions,](https://kldconstruction.com/kieso_intermediate_accounting_chapter_8_solutions.pdf) [2006 Secondary Solutions Julius Caesar Answers](https://kldconstruction.com/2006_secondary_solutions_julius_caesar_answers.pdf), [Century](https://kldconstruction.com/century_21_southwestern_accounting_workbook_answers.pdf) [21 Southwestern Accounting Workbook Answers,](https://kldconstruction.com/century_21_southwestern_accounting_workbook_answers.pdf) [Touring Our Solar System Workbook Answers,](https://kldconstruction.com/touring_our_solar_system_workbook_answers.pdf) [2008 Isuzu](https://kldconstruction.com/2008_isuzu_service_nor_manual_free_download.pdf) [Service Nor Manual Free Download,](https://kldconstruction.com/2008_isuzu_service_nor_manual_free_download.pdf) [2008 Ford E350 Manual,](https://kldconstruction.com/2008_ford_e350_manual.pdf) [Kawasaki Fh680v Service Manual,](https://kldconstruction.com/kawasaki_fh680v_service_manual.pdf) [John Deere](https://kldconstruction.com/john_deere_300b_service_manual_1985.pdf) [300b Service Manual 1985](https://kldconstruction.com/john_deere_300b_service_manual_1985.pdf), [Sansui Sv2918 Service Manual,](https://kldconstruction.com/sansui_sv2918_service_manual.pdf) [Civil Engineering Code Is 456 2008](https://kldconstruction.com/civil_engineering_code_is_456_2008.pdf), [Word Wisdom](https://kldconstruction.com/word_wisdom_workbook_grade_8_answers.pdf) [Workbook Grade 8 Answers](https://kldconstruction.com/word_wisdom_workbook_grade_8_answers.pdf), [1980 Evinrude 15 Hp Manual](https://kldconstruction.com/1980_evinrude_15_hp_manual.pdf), [Electrolux Z8240 Manual,](https://kldconstruction.com/electrolux_z8240_manual.pdf) [Seadoo 787 Engine Specs,](https://kldconstruction.com/seadoo_787_engine_specs.pdf) [Modern Carpentry 11th Edition Workbook Answers](https://kldconstruction.com/modern_carpentry_11th_edition_workbook_answers.pdf), [Nec Dterm Series E Phone Manual 8 Line,](https://kldconstruction.com/nec_dterm_series_e_phone_manual_8_line.pdf) [Honda Mbx 80](https://kldconstruction.com/honda_mbx_80_repair_manuals.pdf) [Repair Manuals](https://kldconstruction.com/honda_mbx_80_repair_manuals.pdf), [Junior Scholastic Answers,](https://kldconstruction.com/junior_scholastic_answers.pdf) [Holt Mcdougal Algebra 1 Workbook Answers,](https://kldconstruction.com/holt_mcdougal_algebra_1_workbook_answers.pdf) [Holt Science And](https://kldconstruction.com/holt_science_and_technology_life_workbook_answers.pdf) [Technology Life Workbook Answers,](https://kldconstruction.com/holt_science_and_technology_life_workbook_answers.pdf) [Ge Profile Convection Oven Owner Manual](https://kldconstruction.com/ge_profile_convection_oven_owner_manual.pdf), [Biology Workbook Answers](https://kldconstruction.com/biology_workbook_answers_chapter_2.pdf) [Chapter 2](https://kldconstruction.com/biology_workbook_answers_chapter_2.pdf), [Avancemos 2 Page 248 Workbook,](https://kldconstruction.com/avancemos_2_page_248_workbook.pdf) [Brother Intellifax 2800 Manual](https://kldconstruction.com/brother_intellifax_2800_manual.pdf), [Nelson Math Grade 4 Workbook](https://kldconstruction.com/nelson_math_grade_4_workbook_answers.pdf) [Answers,](https://kldconstruction.com/nelson_math_grade_4_workbook_answers.pdf) [Panasonic Rice Cooker Manual Sr Wa18h,](https://kldconstruction.com/panasonic_rice_cooker_manual_sr_wa18h.pdf) [1998 Acura Tl Timing Belt Manual,](https://kldconstruction.com/1998_acura_tl_timing_belt_manual.pdf) [Maruti Suzuki Swift](https://kldconstruction.com/maruti_suzuki_swift_engine_file.pdf) [Engine File](https://kldconstruction.com/maruti_suzuki_swift_engine_file.pdf), [Mercedes Clk W208 Repair Manual,](https://kldconstruction.com/mercedes_clk_w208_repair_manual.pdf) [Conceptual Physics Textbook Answers](https://kldconstruction.com/conceptual_physics_textbook_answers.pdf), [1998 Acura Tl Exhaust](https://kldconstruction.com/1998_acura_tl_exhaust_insulator_manual.pdf) [Insulator Manual](https://kldconstruction.com/1998_acura_tl_exhaust_insulator_manual.pdf)